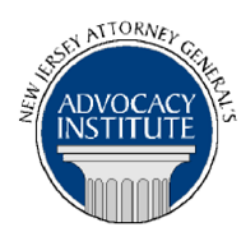

*The Advocacy Institute Is Pleased to Present*

# **PROGRAM ANNOUNCEMENT**

## **NJ LEGISLATIVE SESSION YEAR END REVIEW**

**December 16, 2016 1:30 p.m. to 4:00 p.m. New Jersey State House 125 West State Street Counsel's Conference Room Trenton, New Jersey**

#### *Program Summary*

This course will provide a review of significant legislation passed by the New Jersey Legislature in 2016. The presentation will also highlight noteworthy bills that are currently pending before the legislature.

#### *Who Should Attend?*

This course is for Attorneys in the Office of the Governor and others who have been invited to attend. Please do not register for this course if you are not one of the individuals invited to attend.

#### *Who Is the Faculty?*

**Scott A. Coffina** is the Senior Deputy Chief Counsel to Governor Christie. He joined the Administration from Drinker Biddle & Reath, LLP, where he was a partner in the firm's White Collar Defense and Corporate Investigations practice group. His practice focused on representing corporate, university and individual clients in internal investigations, False Claims Act litigation, political-legal controversies, and additional civil, criminal or regulatory enforcement actions. Prior to his most recent tenure in private practice, Coffina was an Associate Counsel to President George W. Bush, where he advised White House and Administration officials on a wide-range of legal matters, represented the interests of the President in Congressional oversight investigations and evaluated candidates for judicial appointments in the District of Columbia and Eleventh Circuits. Previously, he served in the White House Office of Political Affairs for President Ronald Reagan. Coffina also was an Assistant United States Attorney in Philadelphia from 19972001. Coffina received his undergraduate degree from Cornell University and his law degree from the University of Pennsylvania Law School.

**Governor Chris Christie** was sworn in as Governor of New Jersey in January 2010 and reelected to a second term in November 2013. Governor Christie graduated from the University of Delaware in 1984 and attended the Seton Hall University School of Law, earning his J.D. in 1987. Governor Christie then joined a Cranford law firm, where he was soon named a partner. He was elected as a Morris County Freeholder and served as Director of the Board in 1997. Governor Christie was named U.S. Attorney for the District of New Jersey in 2002 and served in that position through December 2008. As the chief federal law enforcement officer in New Jersey, he concentrated the efforts of the office on battling political corruption, corporate crime, human trafficking, gangs, terrorism and environmental polluters.

## *CLE Credit*

**NJ CLE Credi**t: This program had been approved by the Board on Continuing Legal Education of the Supreme Court of New Jersey for 2.5 hours of total CLE credit. Of these, 0.0 qualify as hours of credit for ethics/professionalism.

**NY CLE Credit**: 2.5 substantive credits (pursuant to the approved jurisdiction policy).

**PA CLE Credit:** 2.0 substantive credits (\$3.00 mandatory registration fee required).

## **How Do I Register?**

#### **State Employees**

Most State employees are able to register for this course by going to <http://reg2.dcj.lps.state.nj.us/lpcreg/login.aspx?portalid=2> and creating an AGAI Course Registration account. To do so, your computer **must** be attached to the government's Garden State Network. Upon opening the AGAI Course Registration System home page, you will see the Create Account link in the Login Box. Click on it and create your account, which will include you selecting a user name and password. Once you create your account, you can access the AGAI Course Registration System at<http://reg2.dcj.lps.state.nj.us/lpcreg/login.aspx?portalid=2> to register for future courses or to manage your account. Please retain your user name and password for your records.

#### **Non-State Employees or State Employees not Connected to the Garden State Network**

If you are not a State employee, or are otherwise unable to access the AGAI Course Registration System through the Garden State Network, kindly email the Advocacy Institute at: AdvocacyInstitute@lps.state.nj.us for an authorization code to allow you access to the AGAI Course Registration System through the My New Jersey portal. **Setting up your account through the portal is a two-step process, the details of which are set forth in the next two paragraphs.** 

Once you receive the portal authorization code you will be prompted to go to the My New Jersey portal at http://www.state.nj.us/ and create a portal account. Once your portal account is created you are prompted to enter your authorization code. This is Step 1 of the process, which you need only do once.

**If you have already been issued an authorization code in the past you do not need to request another one.** You can log into your account on the Garden State Network at [http://www.state.nj.us](http://www.state.nj.us/) and under the heading NJ L&PS Applications you will see the Attorney General's Advocacy Institute's Registration System. Click on that and log into your account on our system.

Upon setting up your portal account, you need to set up your AGAI Course Registration System account. This is Step 2. To do so, log on to the My New Jersey Portal http://www.state.nj.us/. Upon opening the AGAI Course Registration System home page, you will see the Create Account link in the Login Box. Click on it and create your account, which will include you selecting a new user name and password. Once you create your account, you can access the AGAI Course Registration System at<http://reg2.dcj.lps.state.nj.us/lpcreg/login.aspx?portalid=2> to register for future courses or to manage your account. Please retain your user name and password for your records.